## Package 'rdbnomics'

July 6, 2020

<span id="page-0-0"></span>Type Package Title Download DBnomics Data Version 0.6.2 Description R access to hundreds of millions data series from DBnomics API (<https://db.nomics.world/>). **Depends**  $R (=3.1.0)$ License AGPL-3 URL <https://git.nomics.world/dbnomics/rdbnomics> BugReports <https://git.nomics.world/dbnomics/rdbnomics/issues> Encoding UTF-8 LazyData true Imports curl, data.table, jsonlite Suggests knitr, rmarkdown, tinytest VignetteBuilder knitr RoxygenNote 7.1.0 NeedsCompilation no Author Sebastien Galais [cre, ctb], Thomas Brand [aut] Maintainer Sebastien Galais <s915.stem@gmail.com> Repository CRAN Date/Publication 2020-07-06 21:30:03 UTC

### R topics documented:

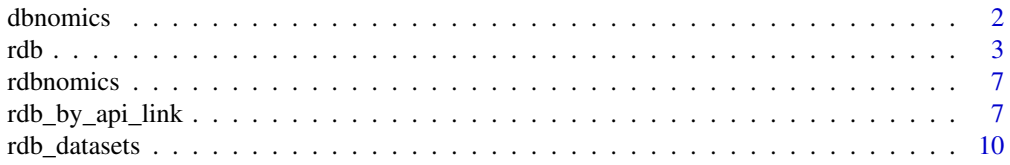

### <span id="page-1-0"></span>2 dbnomics and the contract of the contract of the contract of the contract of the contract of the contract of the contract of the contract of the contract of the contract of the contract of the contract of the contract of

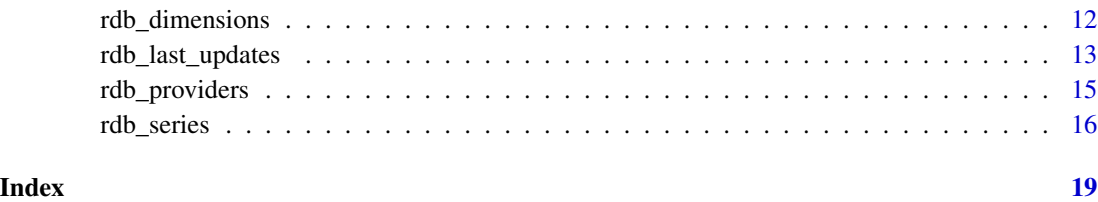

dbnomics *DBnomics ggplot2 theme*

### Description

dbnomics is a simple ggplot2 theme for drawing nicer graphics. We do not recommend to use it. It has been included in the package to avoid errors when reproducing the vignette examples.

### Usage

```
dbnomics(color_palette = "Set1", \dots)
```
### Arguments

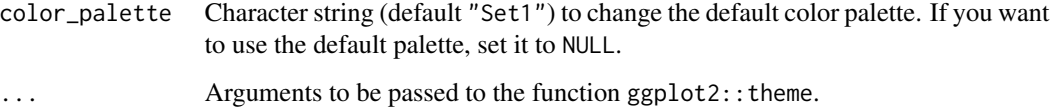

### Author(s)

Sebastien Galais

```
## Not run:
library(magrittr)
library(ggplot2)
rdb("IMF", "WEO", query = "France current account balance percent") %>%
  ggplot(aes(x = period, y = value, color = series_name)) +geom\_line(size = 1.2) +geom\_point(size = 2) +dbnomics()
## End(Not run)
```
### Description

rdb downloads data series from [DBnomics](https://db.nomics.world/) using shortcuts like ids, dimensions, mask, query or using an api\_link.

### Usage

```
rdb(
  provider_code = NULL,
 dataset_code = NULL,
 ids = NULL,dimensions = NULL,
 mask = NULL,query = NULL,
 api_link = NULL,
 filters = getOption("rdbnomics.filters"),
 use_readLines = getOption("rdbnomics.use_readLines"),
  curl_config = getOption("rdbnomics.curl_config"),
 verbose = getOption("rdbnomics.verbose_warning"),
  ...
)
```
### Arguments

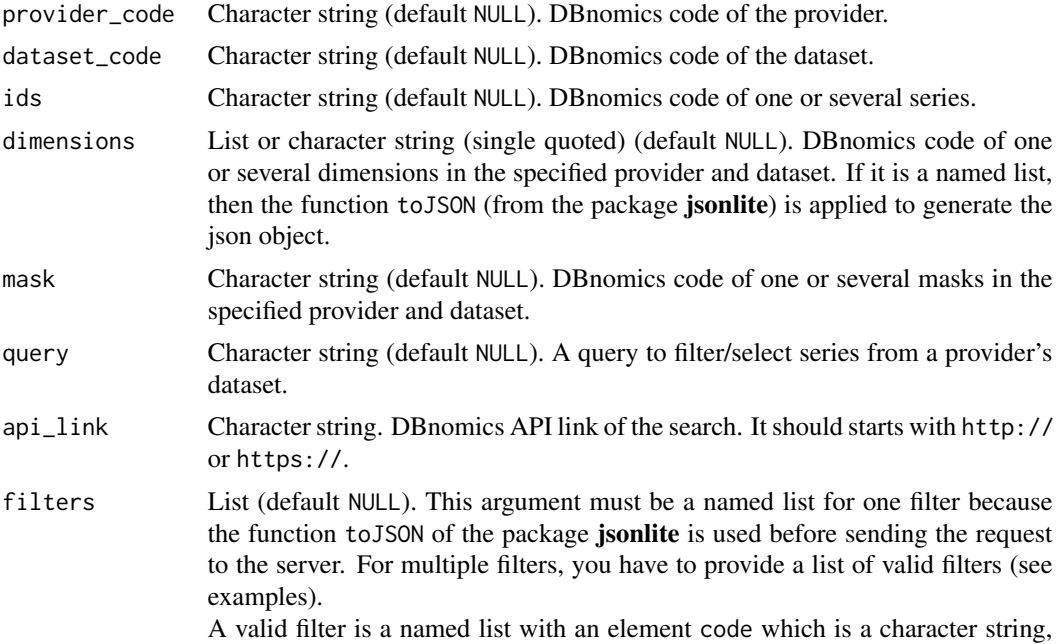

<span id="page-2-1"></span><span id="page-2-0"></span>rdb 3

<span id="page-3-0"></span>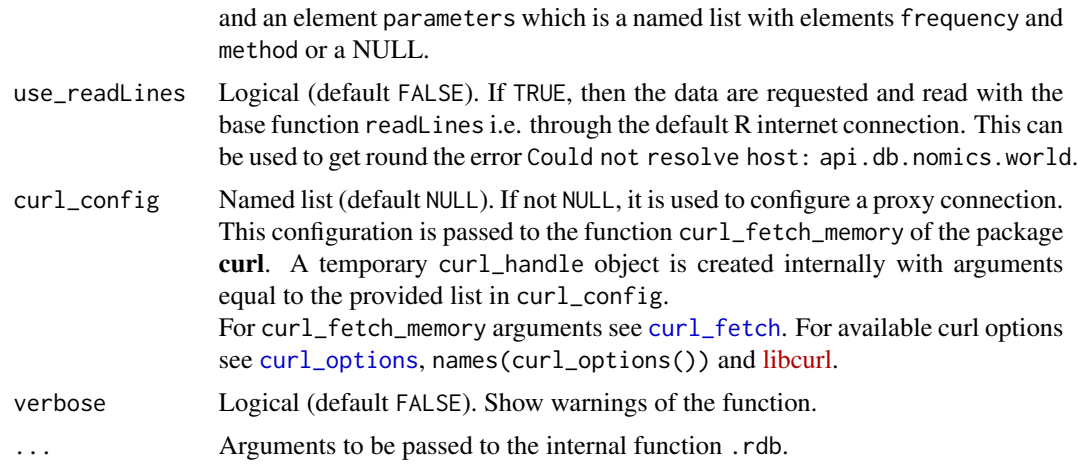

### Details

This function gives you access to hundreds of millions data series from [DBnomics API](https://api.db.nomics.world/) (documentation about the API can be found [here\)](https://api.db.nomics.world/v22/apidocs). The code of each series is given on the [DBnomics website.](https://db.nomics.world/)

In the event that only the argument ids is provided (and those in the ellipsis  $\dots$ ), the argument name can be dropped. The character string vector is directly passed to ids.

If only the argument api\_link is provided (and those in the ellipsis  $\dots$ ), then the argument name can be dropped. The character string vector is directly passed to api\_link.

In the same way, if only provider\_code, dataset\_code and mask are provided then the arguments names can be dropped. The last character string is automatically passed to mask.

### Value

A data.table.

### Author(s)

Sebastien Galais

### Examples

```
## Not run:
## By ids
# Fetch one series from dataset 'Unemployment rate' (ZUTN) of AMECO provider:
df1 <- rdb(ids = "AMECO/ZUTN/EA19.1.0.0.0.ZUTN")
# or when no argument names are given (provider_code -> ids)
df1 <- rdb("AMECO/ZUTN/EA19.1.0.0.0.ZUTN")
# Fetch two series from dataset 'Unemployment rate' (ZUTN) of AMECO provider:
df2 <- rdb(ids = c("AMECO/ZUTN/EA19.1.0.0.0.ZUTN", "AMECO/ZUTN/DNK.1.0.0.0.ZUTN"))
# Fetch two series from different datasets of different providers:
```
df3 <- rdb(ids = c("AMECO/ZUTN/EA19.1.0.0.0.ZUTN", "IMF/BOP/A.FR.BCA\_BP6\_EUR"))

```
## By dimensions
# Fetch one value of one dimension from dataset 'Unemployment rate' (ZUTN) of AMECO provider:
df1 \leftarrow rdb("AMEC0", "ZUTN", dimensions = list(geo = "ea12"))# or
df1 <- rdb("AMECO", "ZUTN", dimensions = '{"geo": ["ea12"]}')
# Fetch two values of one dimension from dataset 'Unemployment rate' (ZUTN) of AMECO provider:
df2 \leq r \, db("AMECO", "ZUTN", dimensions = list(geo = c("ea12", "dnk"))# or
df2 <- rdb("AMECO", "ZUTN", dimensions = '{"geo": ["ea12", "dnk"]}')
# Fetch several values of several dimensions from dataset 'Doing business' (DB) of World Bank:
dim <- list(
  country = c("DZ", "PE"),
  indicator = c("ENF.CONT.COEN.COST.ZS", "IC.REG.COST.PC.FE.ZS")
)
df3 <- rdb("WB", "DB", dimensions = dim)
# or
dim <- paste0(
  '{"country": ["DZ", "PE"],',
  '"indicator": ["ENF.CONT.COEN.COST.ZS", "IC.REG.COST.PC.FE.ZS"]}'
\lambdadf3 <- rdb("WB", "DB", dimensions = dim)
## By mask
# Fetch one series from dataset 'Balance of Payments' (BOP) of IMF:
df1 <- rdb("IMF", "BOP", mask = "A.FR.BCA_BP6_EUR")
# or when no argument names are given except provider_code and dataset_code (ids -> mask)
df1 <- rdb("IMF", "BOP", "A.FR.BCA_BP6_EUR")
# Fetch two series from dataset 'Balance of Payments' (BOP) of IMF:
df2 \leq -rdb("IMF", "BOP", mask = "A.FR+ES.BCA_BP6_EUR")# Fetch all series along one dimension from dataset 'Balance of Payments' (BOP) of IMF:
df3 <- rdb("IMF", "BOP", mask = "A..BCA_BP6_EUR")
# Fetch series along multiple dimensions from dataset 'Balance of Payments' (BOP) of IMF:
df4 <- rdb("IMF", "BOP", mask = "A.FR.BCA_BP6_EUR+IA_BP6_EUR")
## By query
# Fetch one series from dataset 'WEO by countries' (WEO) from IMF :
df1 <- rdb("IMF", "WEO", query = "France current account balance percent")
# Fetch series from dataset 'WEO by countries' (WEO) from IMF :
df2 \leq -rdb("IMF", "WEO", query = "current account balance percent")## By api_link
# Fetch two series from different datasets of different providers :
df1 <- rdb(
  api_link = paste0(
```

```
"https://api.db.nomics.world/v22/",
  "series?observations=1&series_ids=AMECO/ZUTN/EA19.1.0.0.0.ZUTN,IMF/CPI/A.AT.PCPIT_IX"
  )
\mathcal{L}# Fetch one series from the dataset 'Doing Business' of WB provider :
df2 < -rdb(
  apilink = paste0(
    "https://api.db.nomics.world/v22/series/WB/DB?dimensions=%7B%22",
    "indicator%22%3A%5B%22IC.REG.PROC.FE.NO%22%5D%7D&q=Doing%20Business",
    "&observations=1&format=json&align_periods=1&offset=0&facets=0"
  )
)
# or when no argument names are given (provider_code -> api_link)
df1 <- rdb(
  paste0(
    "https://api.db.nomics.world/v22/",
   "series?observations=1&series_ids=AMECO/ZUTN/EA19.1.0.0.0.ZUTN,IMF/CPI/A.AT.PCPIT_IX"
  )
)
## Use a specific proxy to fetch the data
# Fetch one series from dataset 'Unemployment rate' (ZUTN) of AMECO provider :
h <- list(
  proxy = "<proxy>",
  proxyport = <port>,
  proxyusername = "<username>",
  proxypassword = "<password>"
)
options(rdbnomics.curl_config = h)
df1 <- rdb(ids = "AMECO/ZUTN/EA19.1.0.0.0.ZUTN")
# or to use once
options(rdbnomics.curl_config = NULL)
df1 <- rdb(ids = "AMECO/ZUTN/EA19.1.0.0.0.ZUTN", curl_config = h)
## Use R default connection to avoid a proxy failure (in some cases)
# Fetch one series from dataset 'Unemployment rate' (ZUTN) of AMECO provider :
options(rdbnomics.use_readLines = TRUE)
df1 <- rdb(ids = "AMECO/ZUTN/EA19.1.0.0.0.ZUTN")
# or to use once
df1 <- rdb(ids = "AMECO/ZUTN/EA19.1.0.0.0.ZUTN", use_readLines = TRUE)
## Apply filter(s) to the series
# One filter
df1 < -rdb(ids = c("IMF/WEO/ABW.BCA", "IMF/WEO/ABW.BCA_NGDPD"),
  filters = list(
   code = "interpolate",
    parameters = list(frequency = "daily", method = "spline")
  \lambda
```
<span id="page-6-0"></span>rdbnomics 7

```
\mathcal{L}# Two filters
df1 <- rdb(
  ids = c("IMF/WEO/ABW.BCA", "IMF/WEO/ABW.BCA_NGDPD"),
  filters = list(
    list(
      code = "interpolate",
      parameters = list(frequency = "quarterly", method = "spline")
    ),
    list(
      code = "aggregate",
      parameters = list(frequency = "annual", method = "average")
    )
 )
\mathcal{L}## End(Not run)
```
rdbnomics *Package rdbnomics*

### Description

DBnomics R client (<https://db.nomics.world/>).

rdb\_by\_api\_link *Download DBnomics data using API link (deprecated).*

### Description

rdb\_by\_api\_link downloads data series from [DBnomics.](https://db.nomics.world/)

### Usage

```
rdb_by_api_link(
 api_link,
 use_readLines = getOption("rdbnomics.use_readLines"),
 curl_config = getOption("rdbnomics.curl_config"),
  filters = getOption("rdbnomics.filters")
\mathcal{E}
```
### <span id="page-7-0"></span>Arguments

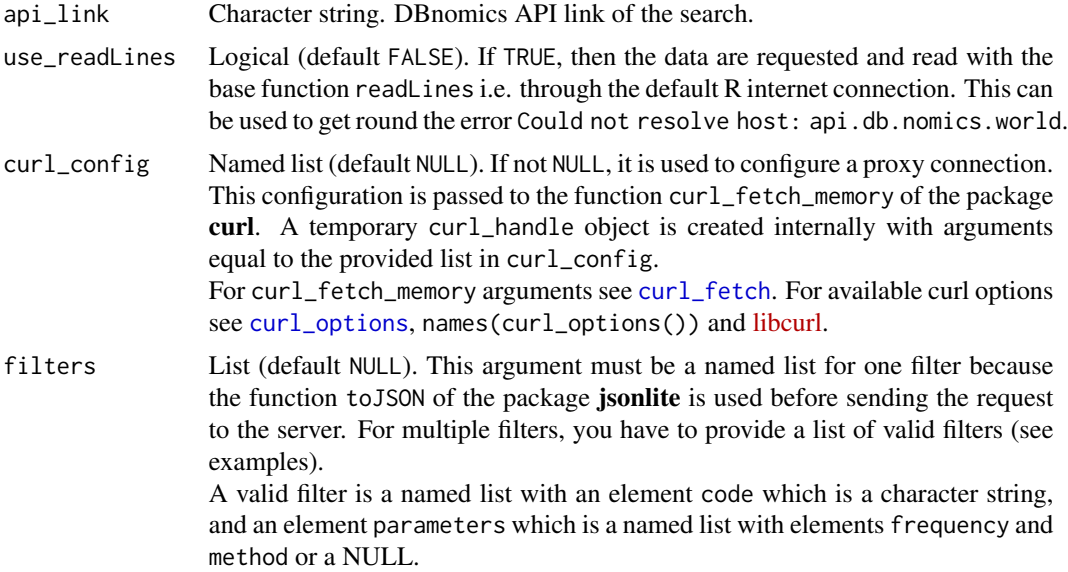

### Details

This function gives you access to hundreds of millions data series from [DBnomics API](https://api.db.nomics.world/) (documentation about the API can be found [here\)](https://api.db.nomics.world/v22/apidocs). The API link is given on the [DBnomics website.](https://db.nomics.world/)

### Value

A data.table.

### Author(s)

Sebastien Galais

### See Also

[rdb](#page-2-1)

```
## Not run:
# Fetch two series from different datasets of different providers :
df1 <- rdb_by_api_link(
  paste0(
    "https://api.db.nomics.world/v22/",
   "series?observations=1&series_ids=AMECO/ZUTN/EA19.1.0.0.0.ZUTN,IMF/CPI/A.AT.PCPIT_IX"
  )
\overline{\phantom{a}}# Fetch one series from the dataset 'Doing Business' of WB provider :
df2 <- rdb_by_api_link(
```

```
paste0(
    "https://api.db.nomics.world/v22/series/WB/DB?dimensions=%7B%22",
    "indicator%22%3A%5B%22IC.REG.PROC.FE.NO%22%5D%7D&q=Doing%20Business",
    "&observations=1&format=json&align_periods=1&offset=0&facets=0"
 )
\mathcal{L}## Use a specific proxy to fetch the data
# Fetch one series from the dataset 'Doing Business' of WB provider :
h <- list(
 proxy = "<proxy>",
 proxyport = <port>,
 proxyusername = "<username>",
 proxypassword = "<password>"
)
options(rdbnomics.curl_config = h)
df2 <- rdb_by_api_link(
 paste0(
    "https://api.db.nomics.world/v22/series/WB/DB?dimensions=%7B%22",
    "indicator%22%3A%5B%22IC.REG.PROC.FE.NO%22%5D%7D&q=Doing%20Business",
    "&observations=1&format=json&align_periods=1&offset=0&facets=0"
 )
)
# or to use once
df2 <- rdb_by_api_link(
 paste0(
    "https://api.db.nomics.world/v22/series/WB/DB?dimensions=%7B%22",
    "indicator%22%3A%5B%22IC.REG.PROC.FE.NO%22%5D%7D&q=Doing%20Business",
    "&observations=1&format=json&align_periods=1&offset=0&facets=0"
 ),
 curl_config = h
)
## Use R default connection to avoid a proxy failure (in some cases)
# Fetch one series from the dataset 'Doing Business' of WB provider :
options(rdbnomics.use_readLines = TRUE)
df2 <- rdb_by_api_link(
 paste0(
    "https://api.db.nomics.world/v22/series/WB/DB?dimensions=%7B%22",
    "indicator%22%3A%5B%22IC.REG.PROC.FE.NO%22%5D%7D&q=Doing%20Business",
    "&observations=1&format=json&align_periods=1&offset=0&facets=0"
 )
)
# or to use once
df2 <- rdb_by_api_link(
 paste0(
    "https://api.db.nomics.world/v22/series/WB/DB?dimensions=%7B%22",
    "indicator%22%3A%5B%22IC.REG.PROC.FE.NO%22%5D%7D&q=Doing%20Business",
    "&observations=1&format=json&align_periods=1&offset=0&facets=0"
 ),
 use_readLines = TRUE
```

```
## Apply filter(s) to the series
# One filter
df3 <- rdb_by_api_link(
  "https://api.db.nomics.world/v22/series/IMF/WEO/ABW.BCA?observations=1",
  filters = list(
   code = "interpolate",
   parameters = list(frequency = "daily", method = "spline")
  )
)
# Two filters
df3 <- rdb_by_api_link(
  "https://api.db.nomics.world/v22/series/IMF/WEO/ABW.BCA?observations=1",
  filters = list(
   list(
      code = "interpolate",
      parameters = list(frequency = "quarterly", method = "spline")
   ),
   list(
      code = "aggregate",
      parameters = list(frequency = "annual", method = "average")
   )
  )
\mathcal{L}## End(Not run)
```
<span id="page-9-1"></span>rdb\_datasets *Download list of datasets for DBnomics providers.*

### Description

rdb\_datasets downloads the list of available datasets for a selection of providers (or all of them) from [DBnomics.](https://db.nomics.world/)

### Usage

```
rdb_datasets(
 provider_code = NULL,
 use_readLines = getOption("rdbnomics.use_readLines"),
 curl_config = getOption("rdbnomics.curl_config"),
 simplify = FALSE,
  ...
)
```
<span id="page-9-0"></span>

)

### <span id="page-10-0"></span>rdb\_datasets 11

### Arguments

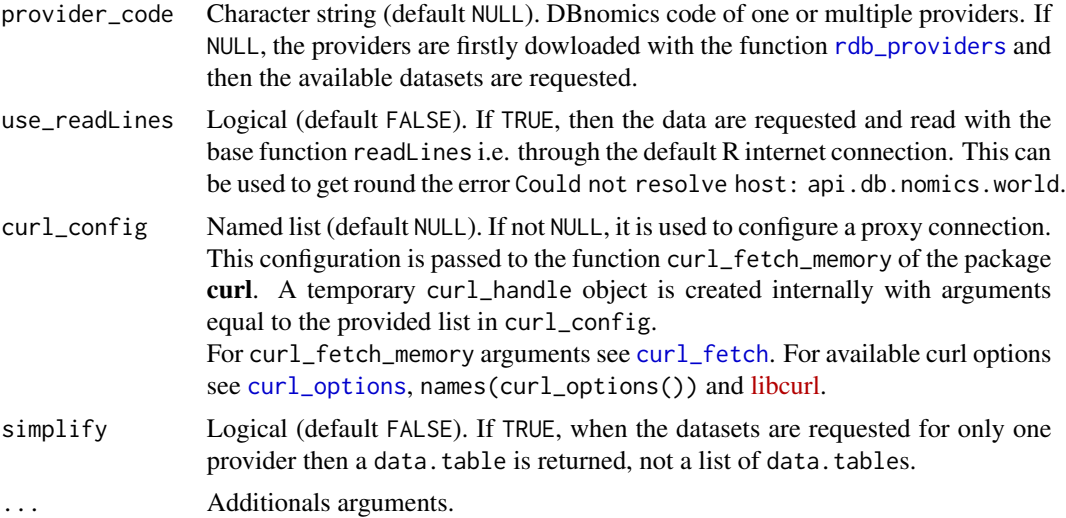

### Details

By default, the function returns a named list of data.tables containing the datasets of the providers from [DBnomics.](https://db.nomics.world/)

### Value

A named list of data.tables or a data.table.

### Author(s)

Sebastien Galais

### See Also

[rdb\\_providers](#page-14-1), [rdb\\_last\\_updates](#page-12-1), [rdb\\_dimensions](#page-11-1), [rdb\\_series](#page-15-1)

### Examples

```
## Not run:
rdb_datasets(provider_code = "IMF")
rdb_datasets(provider_code = "IMF", simplify = TRUE)
rdb_datasets(provider_code = c("IMF", "BDF"))
options(rdbnomics.progress_bar_datasets = TRUE)
rdb_datasets()
options(rdbnomics.progress_bar_datasets = FALSE)
```
rdb\_datasets(provider\_code = "IMF", use\_readLines = TRUE)

```
rdb_datasets(
  provider_code = "IMF",
  curl_config = list(proxy = "<proxy>", proxyport = <port>)
\mathcal{L}## End(Not run)
```
<span id="page-11-1"></span>rdb\_dimensions *Download list of dimensions for datasets of DBnomics providers.*

### Description

rdb\_dimensions downloads the list of dimensions (if they exist) for available datasets of a selection of providers from [DBnomics.](https://db.nomics.world/)

### Usage

```
rdb_dimensions(
 provider_code = NULL,
 dataset_code = NULL,
 use_readLines = getOption("rdbnomics.use_readLines"),
 curl_config = getOption("rdbnomics.curl_config"),
 simplify = FALSE,
  ...
\mathcal{L}
```
### Arguments

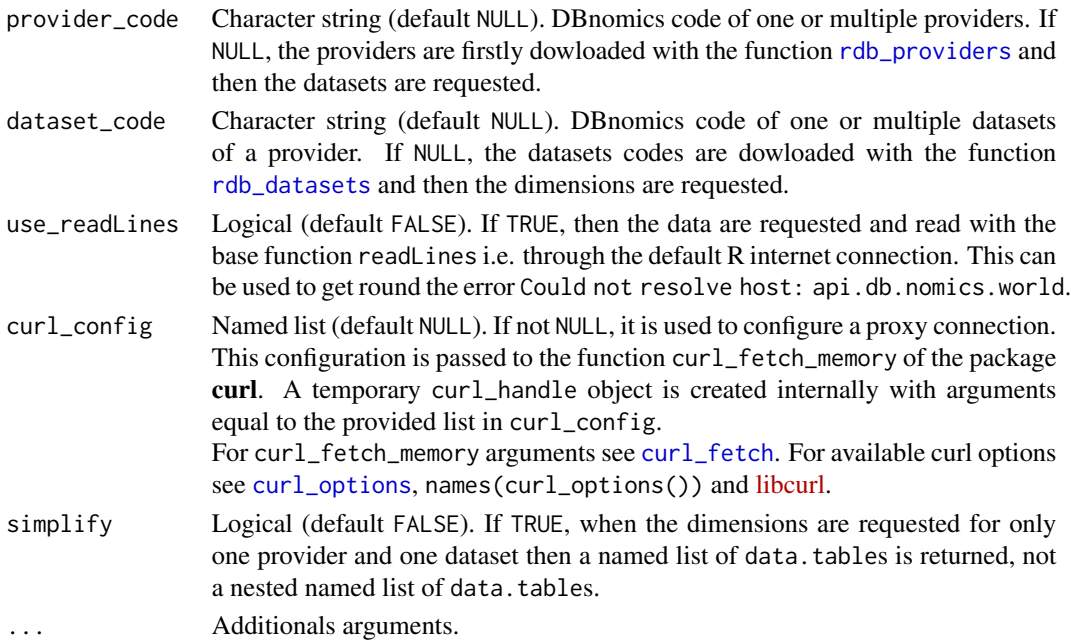

<span id="page-11-0"></span>

### <span id="page-12-0"></span>rdb\_last\_updates 13

### Details

By default, the function returns a nested named list of data.tables containing the dimensions of datasets for providers from [DBnomics.](https://db.nomics.world/)

### Value

A nested named list of data.tables or a named list of data.tables.

### Author(s)

Sebastien Galais

### See Also

[rdb\\_providers](#page-14-1), [rdb\\_last\\_updates](#page-12-1), [rdb\\_datasets](#page-9-1), [rdb\\_series](#page-15-1)

### Examples

```
## Not run:
rdb_dimensions(provider_code = "IMF", dataset_code = "WEO")
rdb_dimensions(provider_code = "IMF", dataset_code = "WEO", simplify = TRUE)
rdb_dimensions(provider_code = "IMF")
# /!\ It is very long !
options(rdbnomics.progress_bar_dimensions = TRUE)
rdb_dimensions()
options(rdbnomics.progress_bar_dimensions = FALSE)
rdb_dimensions(
 provider_code = "IMF", dataset_code = "WEO",
 use_readLines = TRUE
)
rdb_dimensions(
 provider_code = "IMF", dataset_code = "WEO",
 curl\_config = list(prows = "<proxy>", proxyport = <pr>|)
## End(Not run)
```
<span id="page-12-1"></span>rdb\_last\_updates *Download informations about the last DBnomics updates.*

### Description

rdb\_last\_updates downloads informations about the last updates from [DBnomics.](https://db.nomics.world/)

### Usage

```
rdb_last_updates(
 all = FALSE,use_readLines = getOption("rdbnomics.use_readLines"),
 curl_config = getOption("rdbnomics.curl_config")
\mathcal{L}
```
### Arguments

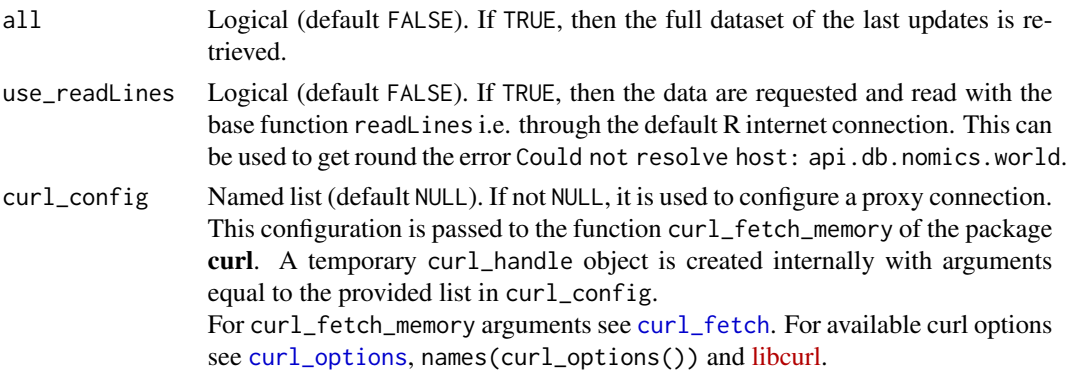

### Details

By default, the function returns a data.table containing the last 100 updates from [DBnomics](https://db.nomics.world/) with additional informations.

### Value

A data.table.

### Author(s)

Sebastien Galais

### See Also

[rdb\\_providers](#page-14-1), [rdb\\_datasets](#page-9-1), [rdb\\_dimensions](#page-11-1)

```
## Not run:
rdb_last_updates()
rdb_last_updates(all = TRUE)
rdb_last_updates(use_readLines = TRUE)
rdb_last_updates(curl_config = list(proxy = "<proxy>", proxyport = <port>))
## End(Not run)
```
<span id="page-13-0"></span>

<span id="page-14-1"></span><span id="page-14-0"></span>

### Description

rdb\_providers downloads the list of providers from [DBnomics.](https://db.nomics.world/)

### Usage

```
rdb_providers(
  code = FALSE,
 use_readLines = getOption("rdbnomics.use_readLines"),
 curl_config = getOption("rdbnomics.curl_config")
\mathcal{L}
```
### Arguments

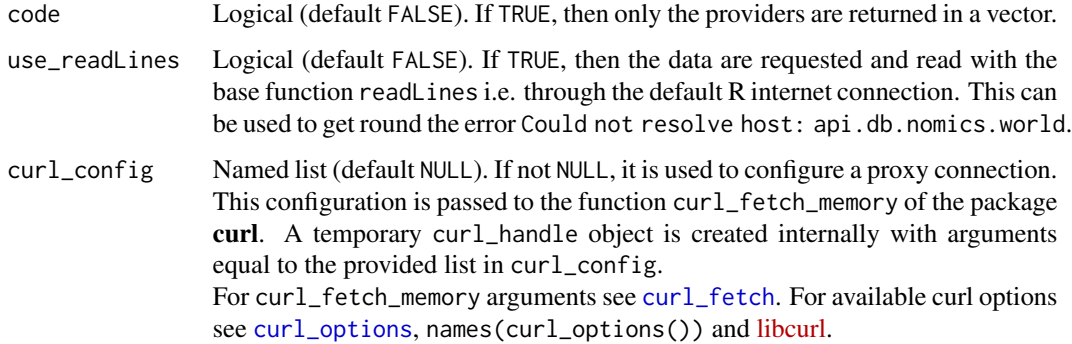

### Details

By default, the function returns a data.table containing the list of providers from [DBnomics](https://db.nomics.world/) with additional informations such as the region, the website, etc.

### Value

```
A data.table or a vector.
```
### Author(s)

Sebastien Galais

### See Also

[rdb\\_last\\_updates](#page-12-1), [rdb\\_datasets](#page-9-1), [rdb\\_dimensions](#page-11-1), [rdb\\_series](#page-15-1)

### Examples

```
## Not run:
rdb_providers()
rdb_providers(code = TRUE)
rdb_providers(use_readLines = TRUE)
rdb\_provides(curl\_config = list(proxy = "<proxy">", proxyport = <pr style="color: red;">ropus + 1</pre>## End(Not run)
```
<span id="page-15-1"></span>rdb\_series *Download list of series for datasets of DBnomics providers.*

### Description

rdb\_series downloads the list of series for available datasets of a selection of providers from [DBnomics.](https://db.nomics.world/)

/!\ We warn the user that this function can be (very) long to execute. We remind that DBnomics requests data from 63 providers to retrieve 21675 datasets for a total of approximately 720 millions series.

### Usage

```
rdb_series(
 provider_code = NULL,
  dataset_code = NULL,
  dimensions = NULL,
  query = NULL,use_readLines = getOption("rdbnomics.use_readLines"),
  curl_config = getOption("rdbnomics.curl_config"),
  simplify = FALSE,
  verbose = FALSE,
  ...
)
```
### Arguments

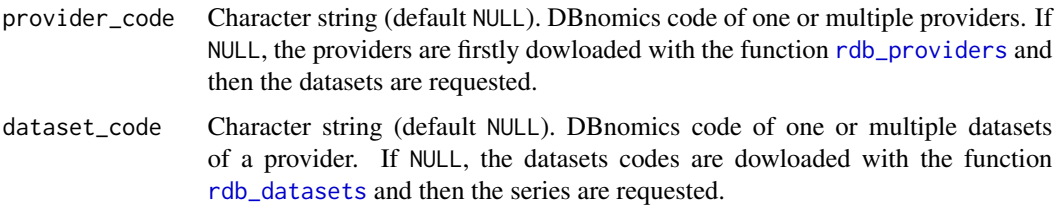

<span id="page-15-0"></span>

<span id="page-16-0"></span>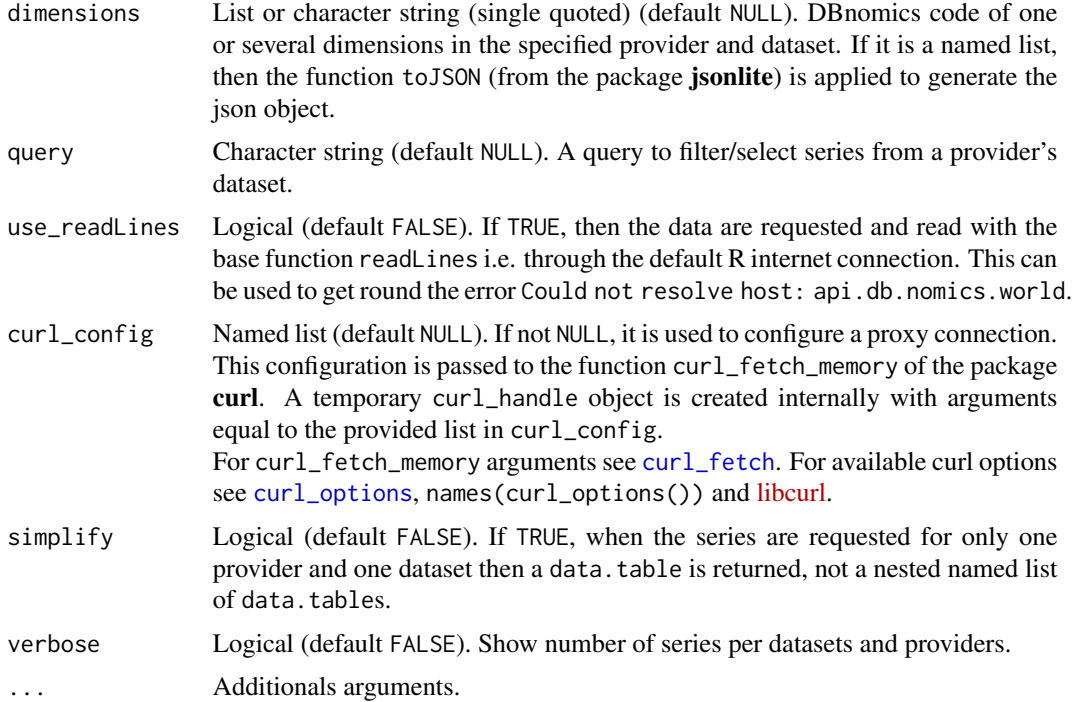

### Details

By default, the function returns a nested named list of data.tables containing the series of datasets for providers from [DBnomics.](https://db.nomics.world/)

### Value

A nested named list of data.tables or a data.table.

### Author(s)

Sebastien Galais

### See Also

[rdb\\_providers](#page-14-1), [rdb\\_last\\_updates](#page-12-1), [rdb\\_datasets](#page-9-1), [rdb\\_dimensions](#page-11-1)

```
## Not run:
rdb_series(provider_code = "IMF", dataset_code = "WEO")
## With dimensions
rdb_series("IMF", "WEO", dimensions = list(`weo-country` = "AGO"))
rdb_series("IMF", "WEO", dimensions = list(`weo-subject` = "NGDP_RPCH"), simplify = TRUE)
```

```
rdb_series("IMF", "WEO", query = "ARE")
rdb_series("IMF", c("WEO", "WEOAGG"), query = "NGDP_RPCH")
rdb_series(provider_code = "IMF", verbose = TRUE)
options(rdbnomics.progress_bar_series = TRUE)
rdb_series(provider_code = "IMF", dataset_code = "WEO")
options(rdbnomics.progress_bar_series = FALSE)
rdb_series(
  provider_code = "IMF", dataset_code = "WEO",
  use_readLines = TRUE
\mathcal{L}rdb_series(
  provider_code = "IMF", dataset_code = "WEO",
  curl\_config = list(prows = "<proxy>", proxport = <pr style="color: red;">port&gt;);\mathcal{L}## End(Not run)
```
# <span id="page-18-0"></span>Index

curl\_fetch, *[4](#page-3-0)*, *[8](#page-7-0)*, *[11,](#page-10-0) [12](#page-11-0)*, *[14,](#page-13-0) [15](#page-14-0)*, *[17](#page-16-0)* curl\_options, *[4](#page-3-0)*, *[8](#page-7-0)*, *[11,](#page-10-0) [12](#page-11-0)*, *[14,](#page-13-0) [15](#page-14-0)*, *[17](#page-16-0)*

dbnomics, [2](#page-1-0)

```
rdb, 3, 8
rdb_by_api_link, 7
rdb_datasets, 10, 12–17
rdb_dimensions, 11, 12, 14, 15, 17
rdb_last_updates, 11, 13, 13, 15, 17
rdb_providers, 11–14, 15, 16, 17
rdb_series, 11, 13, 15, 16
rdbnomics, 7
```